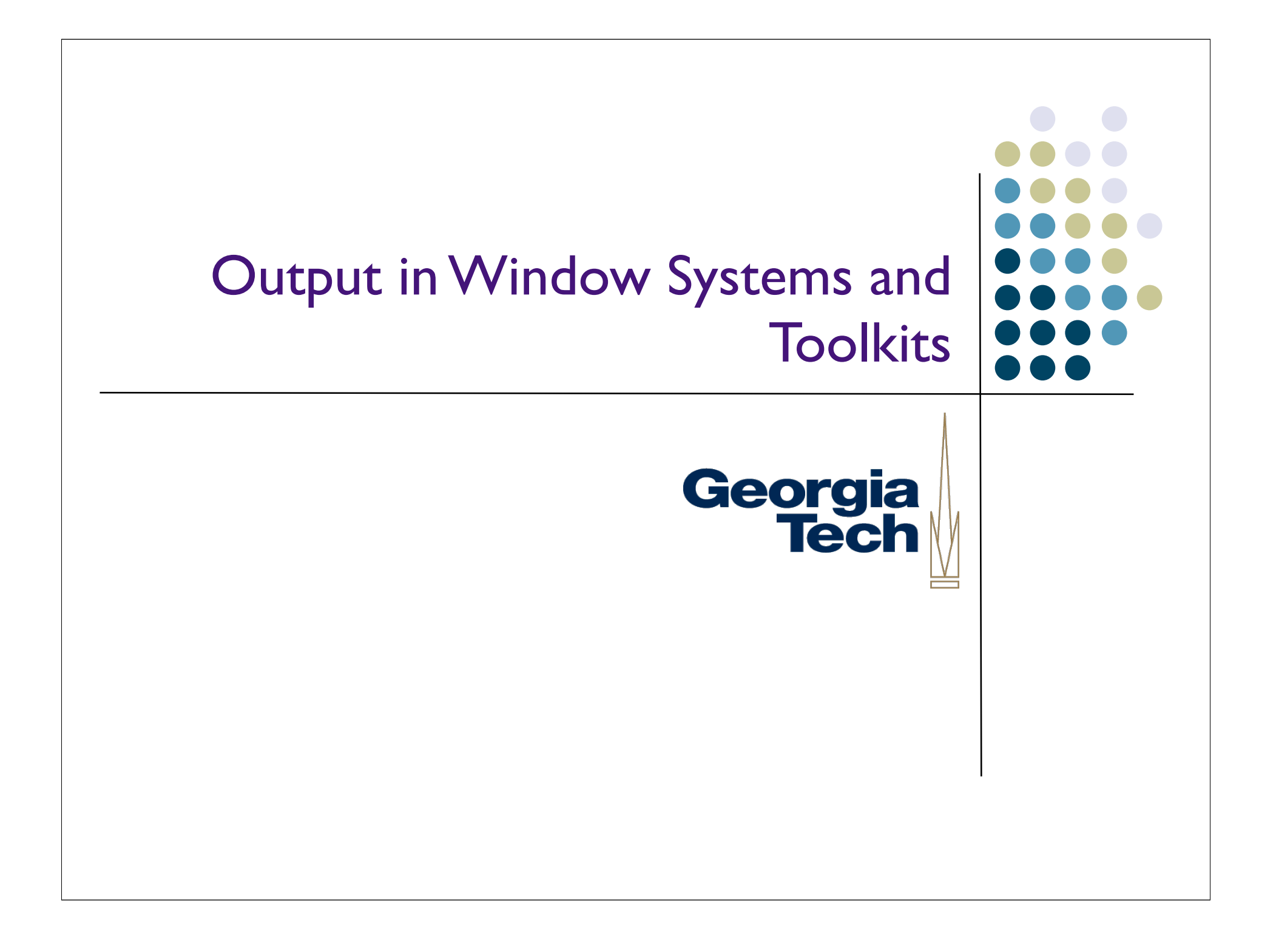

#### Window Systems v. GUI Toolkits

- GUI Toolkit: what goes on *inside* a window
	- Components, object models for constructing applications
	- Dispatching events among all of the various listeners in an application
	- Drawing controls, etc.
- Window System: from the top-level window *out*
	- Creates/manages the "desktop" background
	- Creates top-level windows, which are "owned" by applications
	- Manages communication between windows (drag-and-drop, copy-and-paste)
	- Interface w/ the Operating System, hardware devices
- GUI toolkits are frameworks used inside applications to create their GUIs. Window systems are used as a system service by multiple applications (at the same time) to carve out regions of screen real estate, and handle communication. **In essence, window system handles all the stuff you don't want to trust to a single application.**

Georgia

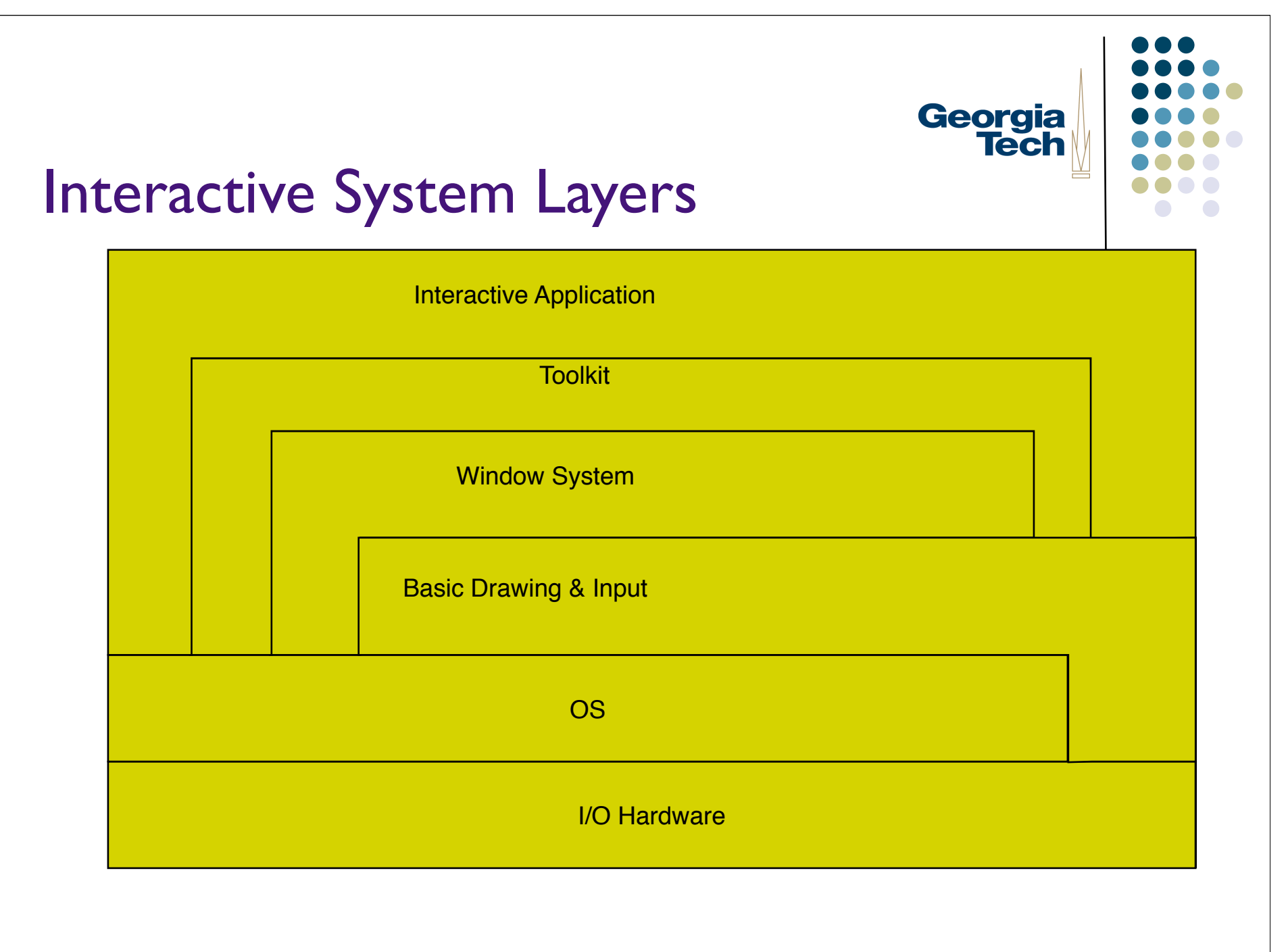

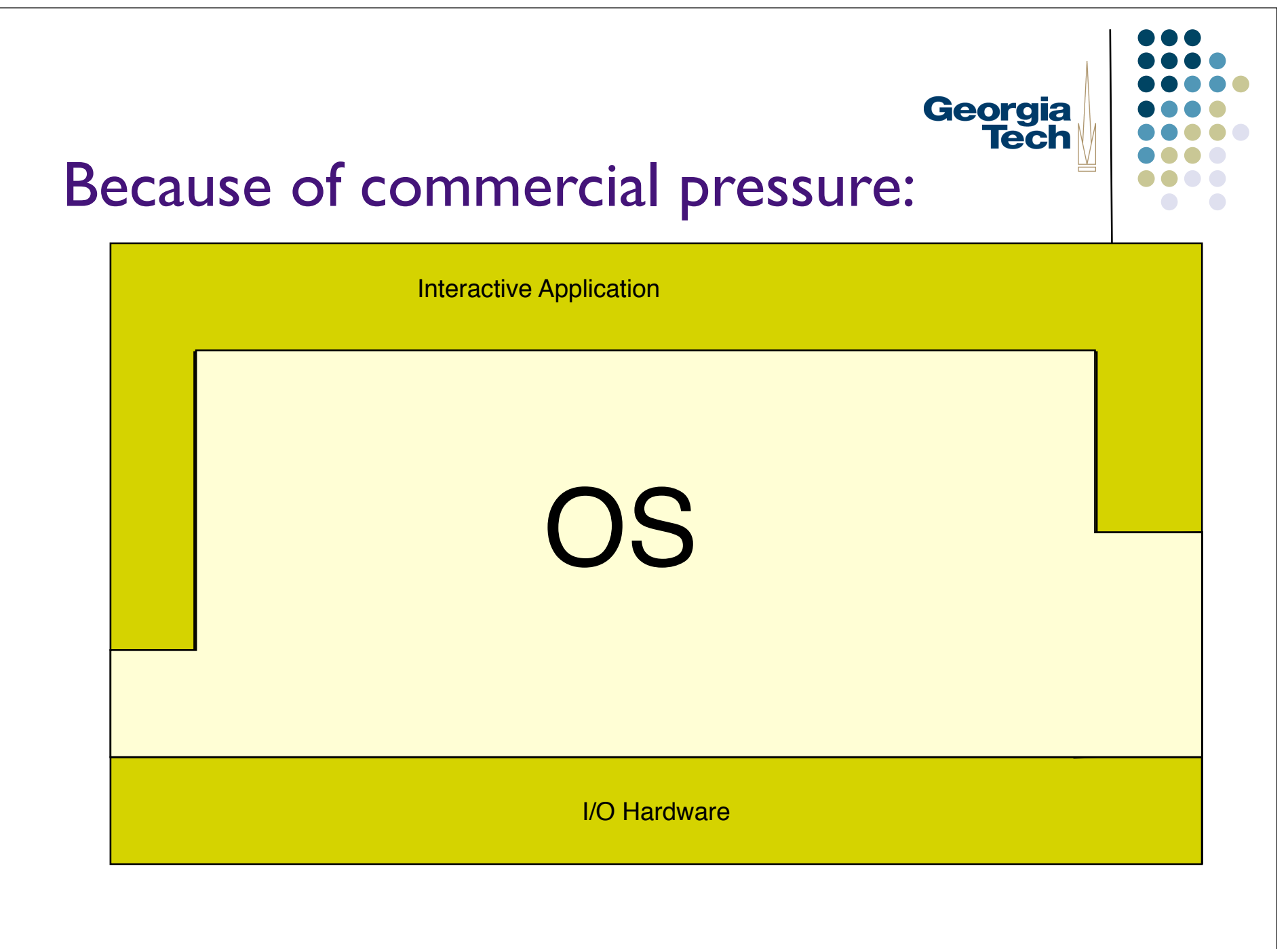

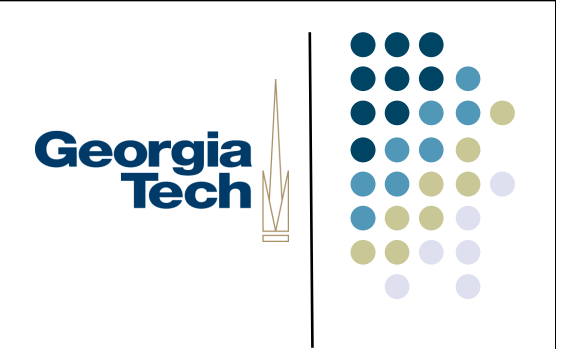

#### Window System Basics

- Should be familiar to all
- Developed to support metaphor of overlapping pieces of paper on a desk (desktop metaphor)
	- Good use of limited space
		- **leverages human memory**
	- Good/rich conceptual model

#### A little history...

- The BitBlt algorithm
	- Dan Ingalls, "Bit Block Transfer"
	- (Factoid: Same guy also invented pop-up menus)
- Introduced in Smalltalk 80
- Enabled real-time interaction with windows in the UI
- Why important?
	- Allowed fast transfer of blocks of bits between main memory and display memory
	- **•** Fast transfer required for multiple overlapping windows
	- Xerox Alto had a BitBlt machine instruction

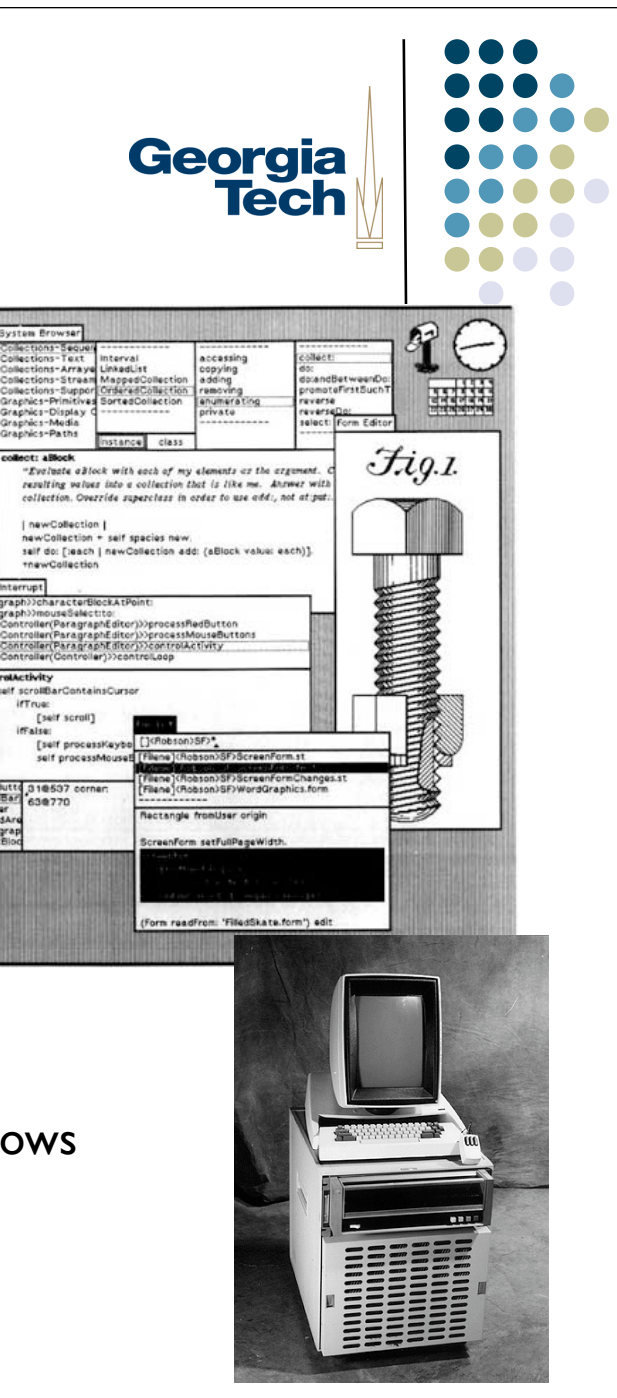

#### Goals of window systems

- Virtual devices (central goal)
	- virtual display abstraction
		- multiple raster surfaces to draw on
		- **•** implemented on a single raster surface
		- illusion of contiguous non-overlapping surfaces
		- Keep applications' output separated
	- Enforcement of strong separation among applications
		- A single app that crashes brings down its component hierarchy...
		- ... but can't affect other windows or the window system as a whole

Georgia

## Georgia Tech

#### Virtual devices

- Also multiplexing of physical input devices
- May provide simulated or higher level "devices"
- Overall better use of very limited resources (e.g. screen space)
	- strong analogy to operating systems
	- Each application "owns" its own windows
	- Centralized support within the OS (usually)
		- X Windows: client/server running in user space
		- SunTools: window system runs in kernel
		- Windows/Mac: combination of both

#### Window system goals: Uniformity

- Uniformity of interface
	- two interfaces: UI and API
- Uniformity of UI
	- consistent "face" to the user
	- allows / enforces some uniformity across applications
		- but this is mostly done by toolkit

Georgia

#### **Uniformity**

- Uniformity of API
	- **•** provides virtual device abstraction
	- performs low level (e.g., drawing) operations
		- independent of actual devices
	- typically provides ways to integrate applications
		- minimum: cut and paste
		- also: drag and drop

Georgia

#### Other issues in window systems

- **Hierarchical windows** 
	- some systems allow windows within windows
		- don't have to stick to analogs of physical display devices
	- child windows normally on top of parent and clipped to it

Georgia

#### Issue: hierarchical windows

- Need at least 2 level hierarchy
	- Root window and "app" level
- **Hierarchy turns out not to be that useful** 
	- Toolkit containers do the same kind of job (typically better)

Georgia **Tech** 

#### GUI Toolkits versus Window Systems, Redux

- Early applications were built using *just* the Window System
	- Each on-screen button, scroll bar, etc., was its own "window"
	- **Nested hierarchy of windows**
	- Events dispatched to individual windows by the Window System, not by the GUI toolkit running inside the application
- Gradually, separation of concerns happened
	- Window system focuses on *mechanisms* and *cross-application separation/ coordination*
	- Toolkits focus on *policy* (what a particular interactor looks like) and *withinapplication development ease*
- Now: GUI Toolkits need to interact with whatever Window System they're running on (to create top-level windows, implement copy-and-paste), but much more of the work happens in the Toolkit

Georgia

#### Window Systems Examples: I

- The X Window System
	- Used by Linux and many other Unix-like OS's today
	- *X Server* long-lived process that "owns" the display
	- *X Clients* applications that connect to the X Server (usually via a network connection) and send messages that render output, receive messages representing events
	- Early apps used no toolkits, then an explosion of (mostly incompatible, different looking) toolkits: KDE, GTK, Xt, Motif, OpenView, ...
- Good:
	- Strong, enforced separation between clients and server: network protocol
	- Allows clients running remotely to display locally (think supercomputers)
- Bad:
	- Low-level imaging model: rasters, lines, etc.
	- Many common operations require *round trips* over the network. Example: rubber banding of lines. Each trip requires network, context switch.  $14$

Georgia

#### Window Systems Examples: 2

- NeWS, the Network Extensible Window System (originally *SunDew*)
	- Contemporary of X Window System
	- Also network-based
	- Major innovation: stencil-and-paint imaging model
	- Display Postscript-based executable programs in Postscript executed directly by window system server
- Pros:
	- Rich, powerful imaging model
	- Avoided the round-trip problem that  $X$  had: send program snippets to window server where they run locally, report back when done
- Cons:
	- Before it's time? Performance could lag compared to X and other systems...
	- Until toolkits came along (TNT *The NeWS Toolkit*), required programming in Postscript

Georgia

#### Window Systems Examples: 3

#### SunView

- Created by Sun to address performance problems with NeWS
- Much more "light weight" model back to rasters
- Deeply integrated with the OS each window was a "device" ( in /dev )
- Writing to a window happens through system calls. Need to change into kernal-mode, but no context switch or network transmission
- Similar to how Windows works (at least up until Vista?)
- Pros:
	- lightning-fast
	- Some really cool Unixy hacks enabled: cat /dev/mywindow13 > image.gif to do a screen capture
- Cons:
	- No ability for connectivity from remote clients
	- Raster-only imaging model

Georgia

Where does the division of responsibility between Toolkits and Window Systems fall?

**•** It's a shifting boundary....

Georgia<br>Tech

#### What happens when you create a Georgia Swing JFrame?

- Instantiates new JFrame object in the application's address space
- Contacts underlying window system to request creation of an "OS-level" window
- Registers to receive "OS-level" events from that window (such as the fact that it has been uncovered, moved, etc.)
- Rest of the Swing component hierarchy is hosted under the JFrame, lives internally to the application (in the application's address space)
	- Drawing output (via java.awt.Graphics) eventually propagates into a message to the Window System to cause the output to appear on the screen
	- Inputs from the Window System are translated into Swing Events and dispatched locally to the proper component

#### Example: damage / redraw mechanism

 Windows suffer "damage" when they are obscured then exposed (and when resized)

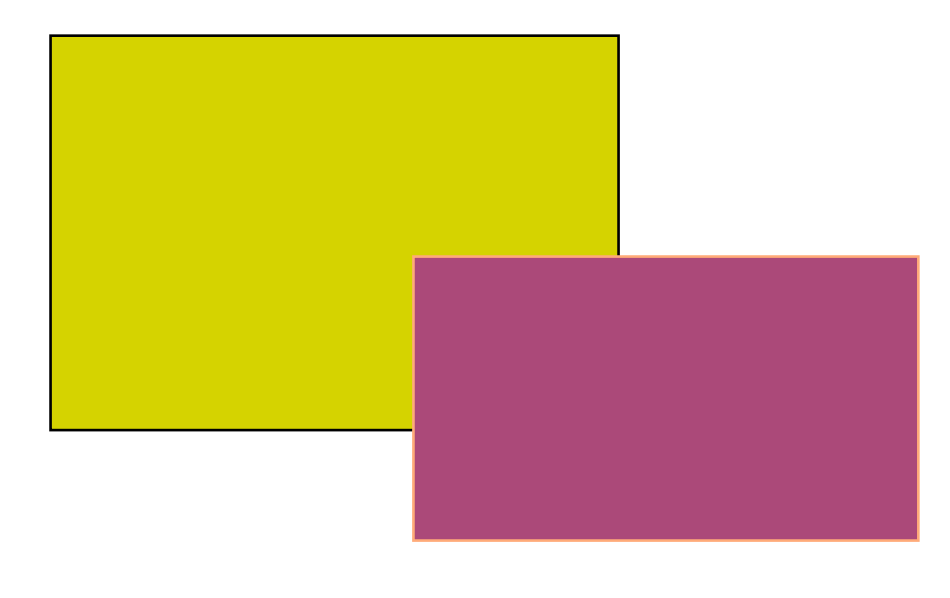

Georgia<br>Tech

#### Damage / redraw mechanism

- Windows suffer "damage" when they are obscured then exposed (and when resized)
- At some level, the window system *must* be involved in this, since only it "knows" about multiple windows

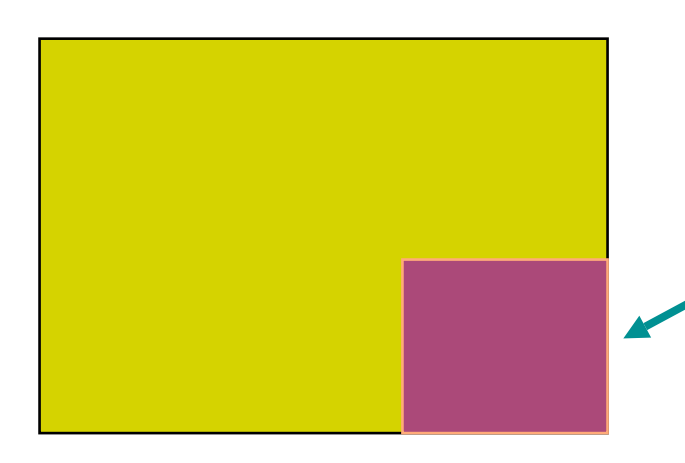

Wrong contents, needs redraw

Georgia

#### Damage / redraw, how much is exposed?

- One option: Window System itself does the redraw
	- Example: Window System may retain (and restore) obscured portions of windows
	- **"Retained Contents" model**
- Another option: Window System just detects the damage region, and notifies the application that owns the uncovered window (via an "OS-level" event)
	- Application gets the message from the Window System and begins its own, internal redraw process (typically with much help/management from its GUI toolkit)
	- This is what typically happens these days...

Georgia

#### Damage / redraw, how much is exposed?

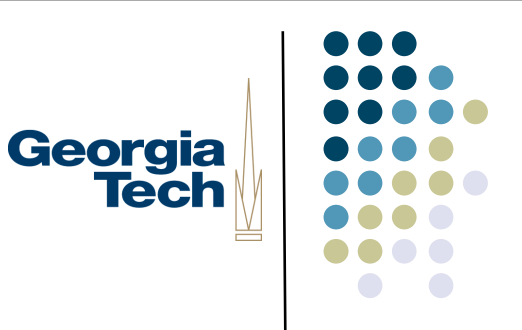

- In many toolkits, "retained contents" is optional
	- Can use it when you know your application contents are not going to change--just let the Window System manage it for you
	- **Very efficient**
- AWT doesn't allow this, but it is optional under Swing
	- Use with caution though.
- In general:
	- Redraw can happen because the Window System requests it, or application decides that it needs to do it
	- After that point, redrawing happens internally to the application with the toolkit's help [example next]

## Georgia **Tech**

#### Output in Toolkits

- Let's look again at what happens in the application when redraw occurs.
- Output (like most things) is organized around the interactor tree structure
	- Each object knows how to draw (and do other tasks) according to what it is, plus capabilities of children
	- Generic tasks, specialized to specific subclasses

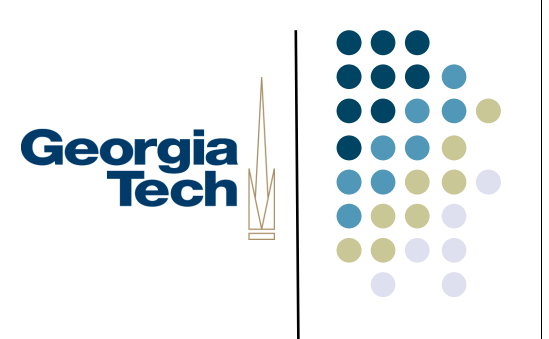

#### Output Tasks in Toolkits

- Recall 3 main tasks
	- **Damage management**
	- Layout
	- (Re)draw

## Georgia **Tech**

#### Damage Management

- Interactors draw on a certain screen area
- When screen image changes, need to schedule a redraw
	- Typically can't "just draw it" because others may overlap or affect image
	- Would like to optimize redraw

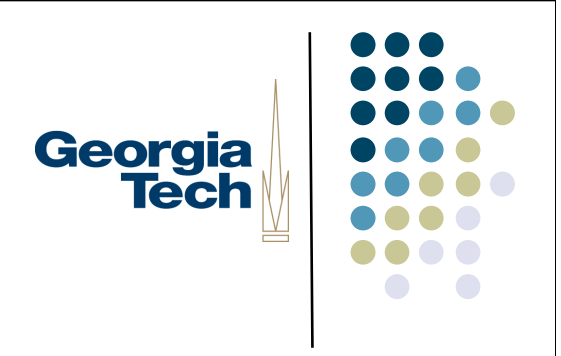

#### Damage Management

- Typical scheme (e.g., in Swing):
	- **For Window System-initiated redraws:** 
		- WS passes rectangle of uncovered area to application
	- For application-initiated redraws:
		- **Each object reports its own damage** 
			- **Tells parent, which tells parent, etc.**
			- **Collect damaged region at top**
			- Arrange for redraw of damaged area(s) at the top
				- Typically batched
				- Normally one enclosing rectangle

#### Redraw

- In response to damage, system schedules a redraw
- When redraw done, need to first ensure that everything is in the right place and is the right size
	- $\rightarrow$  Layout

Georgia<br>Tech

## Can We Just Size and Position as Georgia We Draw?

#### Can We Just Size and Position as Georgia We Draw?

- No.
	- Layout of first child might depend on last child's size
		- **Arbitrary dependencies**
		- May not follow redraw order
- Need to complete layout prior to starting to draw

# Georgia<br>Tech

#### Layout Details

- Later in the course...
- **But again, often tree structured** 
	- E.g., implemented as a traversal Local part of layout + Ask children to lay themselves out

## Georgia **Tech**

### (Re)draw

- Each object knows how to create its own appearance
	- Local drawing + request children to draw selves  $(\blacktriangleright)$  tree traversal)
- Systems vary in details such as coordinate systems & clipping
	- E.g., Swing has parents clip children

## Georgia **Tech**

#### Balance of Responsibility

- The preceding (long) example illustrates why more and more is being done in the Toolkit rather than the Window System
	- Lots of tree walks, querying state, etc.
	- Don't want to incur some heavyweight operation (such as a roundtrip request to some server process) millions of times to do this
	- **Instead: just have it run locally within the application's address space**

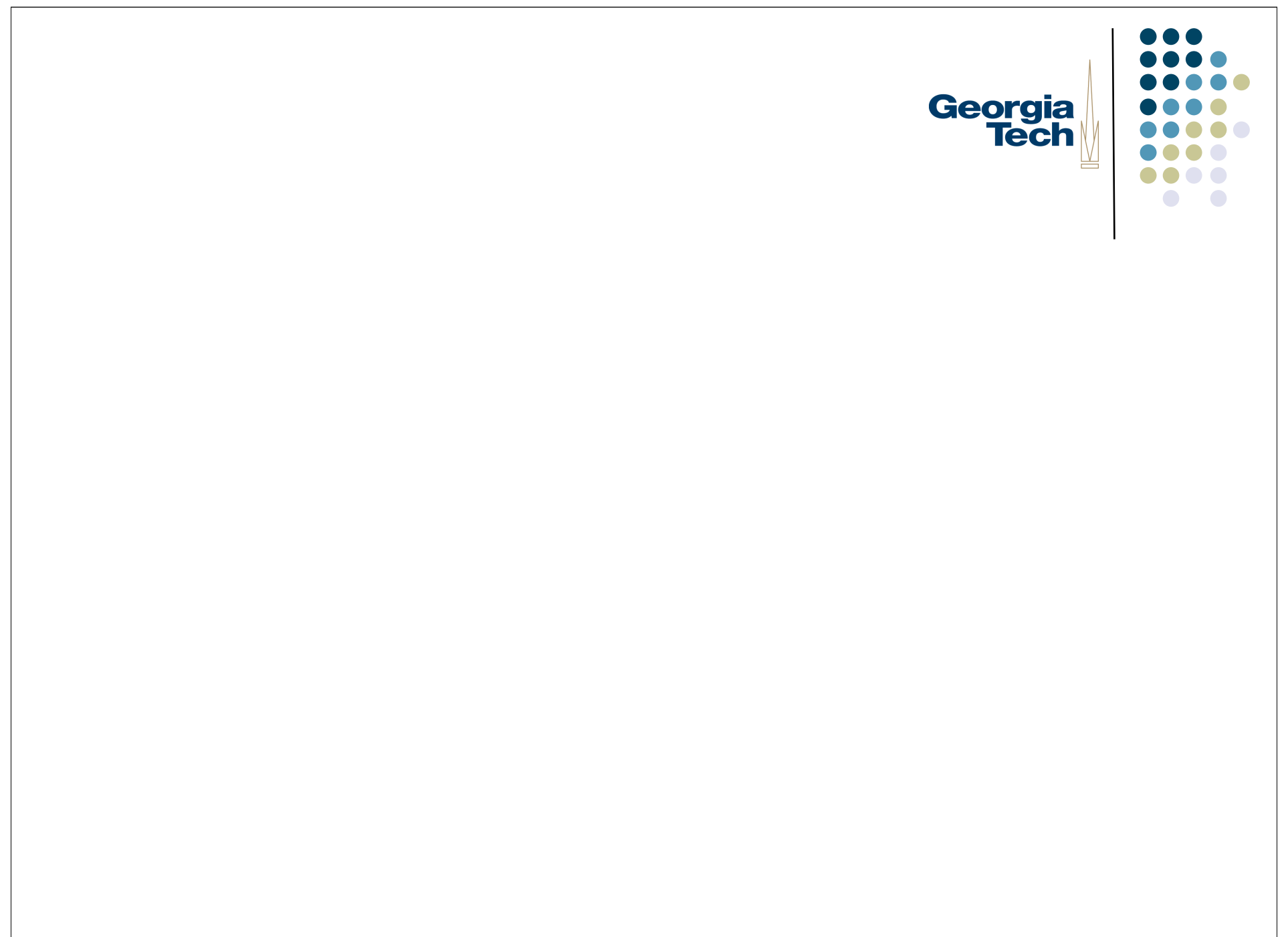